#### EditorialEd**inumen** ARCHIVO DE MUESTRA PROMOCIONAL DE EditorialEd**inumen** ARCHIVO DE MUESTRA PROMOCIONAL DE EditorialEd**inumen** EditorialEd**inumen** ARCHIVO DE MUESTRA PROMOCIONAL DE EditorialEd**inumen**  $\begin{pmatrix} 1 & 1 \\ 0 & 1 \end{pmatrix}$  $\overline{\mathcal{A}}$ el teatro

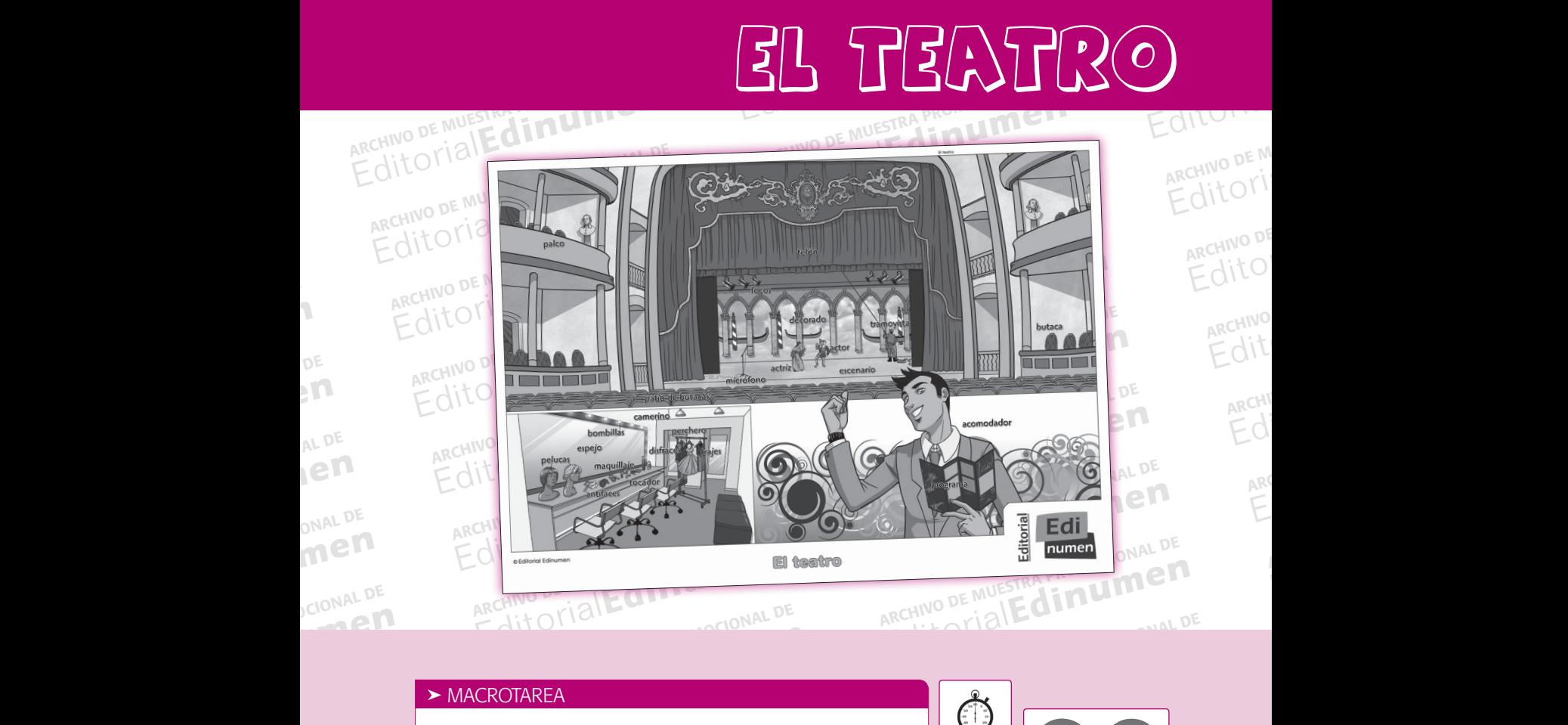

#### $\blacktriangleright$  MACROTAREA

EditorialEd**inumen**

ARCHIVO DE MUESTRA PROMOCIONAL DE

EditorialEd**inumen**

<mark>TAREA</mark><br>r qué o quién sería si estuviera en u Imaginar qué o quién sería si estuviera en un teatro.<br>
HOR<br> **IMAGINAL DE MUESTRA PROPRIATA DE LA PROPRIATA DE LA PROPRIATA DE** 

ARCHIVO DE MUESTRA PROMOCIONAL DE

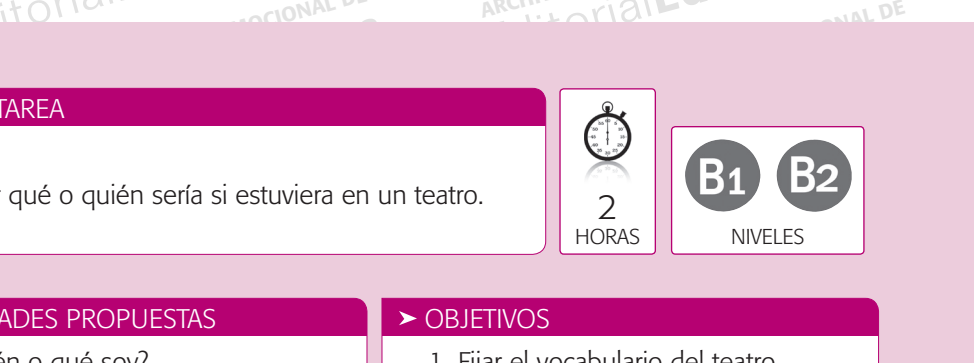

### EditorialEd**inumen** ARCHIVO DE MUESTRA PROMOCIONAL DE EditorialEd**inumen** ARCHIVESTAS<br>
Archivo de Soy?<br>
Archivo de fijación.<br>
2. **> ACTIVIDADES PROPUESTAS**

- 1. ¿Quién o qué soy?
- ARCHIVO DE MUESTRA PROMOCIONAL DE 2. Actividades de fijación.
- EditorialEd**inumen** de iljación.<br>en el teatro, sería... de<br>a de teatro. (3. D 3. Si estuviera en el teatro, sería…
	- ARCHIVO DE MUESTRA PROMOCIONAL DE 4. Nuestra obra de teatro.

#### **> OBJETIVOS**

- 1. Fijar el vocabulario del teatro.
- Editorial Editorial Editorial Editorial<br>
Editorial<br>
Spropules<br>
Spropules<br>
Spropules<br>
Spropules<br>
Spropules<br>
De MUELES<br>
De MUELES<br>
De MUELES<br>
De MUELES<br>
De MUELES<br>
De MUELES<br>
De MUELES<br>
De MUELES<br>
De MUELES<br>
De Mueles<br>
De Mu ROPUESTAS<br>
é soy?<br>
de fijación.<br>
an el teatro, sería...<br>
de teatro.<br>
1. Fijar el vocabulario del teatro.<br>
2. Practicar las oraciones subordinadas<br>
de relativo.<br>
3. Desarrollar destrezas comunicativas.<br>
3. Desarrollar destr pulario del teatro.<br>
oraciones subordinadas<br>
destrezas comunicativas el teatro, sería...<br>
e teatro.<br>
3. Desarrollar destrezas comunicativas.<br>
43 2. Practicar las oraciones subordinadas de relativo.
	- Editorialen destrezas comunicativas.<br> **Editorialen al provincialen de la provincialen de la provincialen de la provincialen de la provincialen de la provincialen de la provincialen de la provincialen de la provincialen de**

EditorialEd**inumen**

15. Lámina

ARCHIVO DE MUESTRA PROMOCES EditorialEd**inumen**

ARCHIVO DE MUESTRA PRO EditorialEd**inumen**

ARCHIVO DE MUESTRA PRO EditorialEd**inumen**

# Edinum Brownalonal DE ARCHIVO DE MEGINAL DE MUESTRA PROMOCIONAL ARCHIVO DE MARCHISTER CHINO DE MARCHIST **¿Quién o qué soy?**

Editorial Propocional DE ARCHIVO DE ARCHIVO DE MUESTRA PROMOCION

ARCHIVO DE MUESTRA PROMOCIONAL DE EDITORIALES

 $A = \frac{1}{2}$ 

E D ED TTE

 $\mathbf{v}_i$ d **ni u**

**n•**

www.edi

ARCHIVO DE MUESTRA PROMOCIONAL DE EditorialEd**inumen**

DE<br>Pr EditorialEd**inumen**

AL DE **DEN**<br>UNALD

ONAL DE

**ONAL DE<br>MEN**<br>DCIONAL DE

**Amen** 

**MOCIONAL DE** 

ARCHIVO DE MUESTRA PROMOCIONAL DE

 $\overrightarrow{x}$ 

LOCATELLE

**1.**

EDITORIAL PROMOCIONAL ARCHIVO DE NEGRA PROMOCIONAL DE NEGRA PROMOCIONAL DE NEGRA PROMOCIONAL DE NEGRA PROMOCIONAL DE NEGRA PROMOCIONAL DE NEGRA PROMOCIONAL DE NEGRA PROMOCIONAL DE NEGRA PROMOCIONAL DE NEGRA PROMOCIONAL DE Antes de realizar esta Editorial Editorial Editorial Profesor debe colgar la lámina en la clase para que de MUESTRA de MUESTRA PROMOCIONAL DE MUESTRA PROMOCIONAL DE MUESTRA PROMOCIONAL DE MUESTRA PROMOCIONAL DE MUESTRA PROMOCIONAL DE MUESTRA PRO Editorial<br>Editorial<br>Editorial<br>EditorialEditorialEditorialEditorialEditorialEditorialEditorial **n •** Antes de realizar esta actividad, el profesor debe colgar la lámina en la clase para que sus estudiantes memoricen el máximo de palabras posibles.

**u m** **ROMOCIONAL DE** 

EditorialEd**inumen**

ARCHIVO DE MUESTRA ARCHIVO DE MUESTRA**ITA** 

AITOMO DE MUESTRA PRO **Editor** DE MUESTRA PRI

> ARCHIVO DE MU **Editori**<br>**Editori**

ARCHIVO DE archivo de<br>Archivo de<br>Edito

ARCHIVO anconium<br>Archivo<br>Edit

ARCHI<sup>I</sup> **Edit**<br>Editor

 $\overline{d}$ <br>ARC EditorialEd**inumen**

ARCHIVO DE MUESTRA PROMOCIONAL DE MUESTRA PROMOCIONAL DE MUESTRA PROMOCIONAL DE MUESTRA PROMOCIONAL DE MUESTRA PROMOCIONAL DE MUESTRA PROMOCIONAL DE MUESTRA PROMOCIONAL DE MUESTRA PROMOCIONAL DE MUESTRA PROMOCIONAL DE MUES

Editorial<br> **Editorial dividendo qué soy?**<br>
Antes de realizar esta actividad, el profesor debe colgar la lámina<br>
sus estudiantes memoricen el máximo de palabras posibles.<br>
A continuación, cada alumno debe coger una de las t ARCHIVO TECONOCIONAL DE MUESTRA PROMOCIONAL DE MUESTRA PROMOCIONALE DE MUESTRA PROMOCIONAL DE MUESTRA PROMOCIONAL DE MUESTRA PROMOCIONAL DE MUESTRA PROMOCIONAL DE MUESTRA PROMOCIONAL DE MUESTRA PROMOCIONAL DE MUESTRA PROMO ARCHIVO **DE ARCHIVES de realizar esta actividad**, el profesor debe colgar la lamina en sus estudiantes memoricen el máximo de palabras posibles.<br>
A continuación, cada alumno debe coger una de las tarjetas, que recortado de Editoriale palabras posibles.<br>Editoriales, con un nombre de un objeto o una persona de <sub>MUESTR</sub><br>Lembargo, el alumno no puede ver qué está escrito ditor de el, apoyada en el estudios dumnos para esta activada en el estudios de sus compañeros mbargo, el alumno no puede ver qué está escrito<br>
E. Por ejemplo, la puede dejar en la mesa enfrente<br>
sela en la frente. Por ello, la mejor disposición de <sub>CHNO</sub> DE MUE<br>
1 círculo, así todos los estudiantes pueden leer las érculo, así todos los estudiantes pued<br>La sus compañeros por orden para ad A continuación, cada alumno debe coger una de las tarjetas, que previamente ha<br>recortado de las fichas fotocopiables, con un nombre de un objeto o una persona de 10 <sup>DE MUESTR</sup><br>las que aparecen en la lámina. Sin embargo, e Editorial en su tarjeta, pero si sus con<br>de el, apovada en el estuche recortado de las fichas fotocopiables, con un nombre de un objeto o una persona de las que aparecen en la lámina. Sin embargo, el alumno no puede ver qué está escrito en su tarjeta, pero sí sus compañeros. Por ejemplo, la puede dejar en la mesa enfrente de él, apoyada en el estuche o pegársela en la frente. Por ello, la mejor disposición de los alumnos para esta actividad es en círculo, así todos los estudiantes pueden leer las tarjetas de sus compañeros.

Los alumnos deben hacer p<br>elemento del teatro son, con<br>rio?", "; Sirvo para dar luz?" de el, apoyada en el estuche o pegársela en la frente. Por ello, la mejor dis los alumnos para esta actividad es en círculo, así todos los estudiantes puedentaires de sus compañeros.<br>
Los alumnos deben hacer preguntas a su rio?", ESirvo para dar luz?", a<br>recomienda formar grupos de<br>mucho y se desmotiven. Los alumnos deben hacer preguntas a sus compañeros por orden para adivelemento del teatro son, como por ejemplo: "¿Soy una cosa?", "¿Estoy en compañeros?", "¿Sirvo para dar luz?", a lo que los compañeros solo podrán contes si companeros por order para adres<br>plo: "¿Soy una cosa?", "¿Estoy en el<br>compañeros solo podrán contestar sí<br>s estudiantes para que no tengan que Los alumnos deben hacer preguntas a sus compañeros por orden para adivinar qué elemento del teatro son, como por ejemplo: "¿Soy una cosa?", "¿Estoy en el escenario?", "¿Sirvo para dar luz?", a lo que los compañeros solo podrán contestar sí o no. Se recomienda formar grupos de cinco o seis estudiantes para que no tengan que esperar mucho y se desmotiven.

Si el profesor lo desea, le puede<br>cuando un estudiante adivine que<br>guir participando en la actividad France de la contrata per la contrata per la contrata per la contrata per la contrata per la contrata per la contrata per la contrata del personal de la contrata per la contrata per la contrata per la contrata per la contr Editions and the not tengan que executions of the state of the state of the state of the distribution of the state of the distribution of the state of the distribution of the state of the state of the state of the state of Editorial Editorial PROMOCIONAL DE MUESTRA PROMOCIONAL DE MUESTRA PROMOCIONAL DE MUESTRA PROMOCIONAL DE MUESTRA PROMOCIONAL DE MUESTRA PROMOCIONAL DE MUESTRA PROMOCIONAL DE MUESTRA PROMOCIONAL DE MUESTRA PROMOCIONAL DE MUE Superiores, puede coger otra tarjeta y<br>**ARCHIVO DE MUESTRA**<br>EditO CIOL Si el profesor lo desea, le puede dar a cada grupo todas las tarjetas. De este modo, cuando un estudiante adivine qué persona u objeto es, puede coger otra tarjeta y seguir participando en la actividad.

### **ARCHIVO DE MUESTRA PROMOCIONAL DE 2.**

**Culture de la actividad introductoria**, el profesor puede trabajar en clase la ficha fo-<br>copiable con tres actividades de fijación y definición. En la primera actividad, los<br>umnos deben encontrar el intruso, en la segunda Editorial PROMOCIONAL DE MUESTRA PROMOCIONAL DE<br>
Editorial Editorial DE MUESTRA PROMOCIONAL DE<br>
Editorial DE MUESTRA PROMOCIONAL DE<br>
Editorial DE MUESTRA PROMOCIONAL DE<br>
Editorial DE MUESTRA PROMOCIONAL DE<br>
Editorial DE MU Editorial Providence piable con tres actividades de tijacions<br>anos deben encontrar el intruso, en<br>s proporcionadas y en la tercera, re:<br>ofesor, si así lo desea, puede pedir a puede trabajar en clase la ficha fo-<br>ición. En la primera actividad, los<br>a, completar los huecos con las pa-Archivo de media e pedir a sulles de relativo como en los ejemplos<br>focos, porque no son una profesió Es deben encontrar el intruso, en la segunda, completar los huecos con las paroporcionadas y en la tercera, resolver las adivinanzas y proponer dos nuevas.<br>
Sor, si así lo desea, puede pedir a sus alumnos que redacten las alabras proporcionadas y en la tercera, resolver las adivinanzas y proponer dos nuevas.<br>El profesor, si así lo desea, puede pedir a sus alumnos que redacten las adivinanzas con oraciones de relativo como en los ejemplos pr Después de la actividad introductoria, el profesor puede trabajar en clase la ficha fotocopiable con tres actividades de fijación y definición. En la primera actividad, los alumnos deben encontrar el intruso, en la segunda, completar los huecos con las pa-El profesor, si así lo desea, puede pedir a sus alumnos que redacten las adivinanzas con oraciones de relativo como en los ejemplos propuestos.

**2.1. 2.** focos, porque no son una profesión; **3.** butaca, porque no está en el cameri-

**Numen** ROMOCIONAL DE **5.** telón, porque no es un complemento para los actores;<sup>N</sup><br>ROMOCIONAL DE **5.** telón, porque no está en el pa-ROMOCIONAL DE ROMOCIONAL tro. 2.2. 2. palco; 3. camerino;<br>
RECOMOCIONAL tro. 2.2. 2. palco; 3. camerino;<br>
4. telón; 5. acomodador; 6. bu-A PROMOCIONAL TE EDITORIALE REPROMOCION<sub>ES</sub> TRA PROMOCIONAL 2.3. TRA PROMOCIONAL DE CHARGE ARCHIVO DE MUEST omodador; 6. bu-<br>ado; 8. escenario.<br>o de butacas; 3. el/ ARCHIVO DE MUESTI no; **4.** espejo, porque no es un complemento para los actores; **5.** telón, porque no está en el patio de butacas; **6.** actor, porque no es una parte física del tea-**4.** telón; **5.** acomodador; **6.** butacas; **7.** decorado; **8.** escenario. **2.3. 2.** el patio de butacas; **3.** el/ la tramoyista; **4.** el programa; **5.** el perchero.

ESTRA PROMOCIONAL DE Edinumen ARCHIVO DE MUESTRA PROVINCIA EditorialEd**inumen**

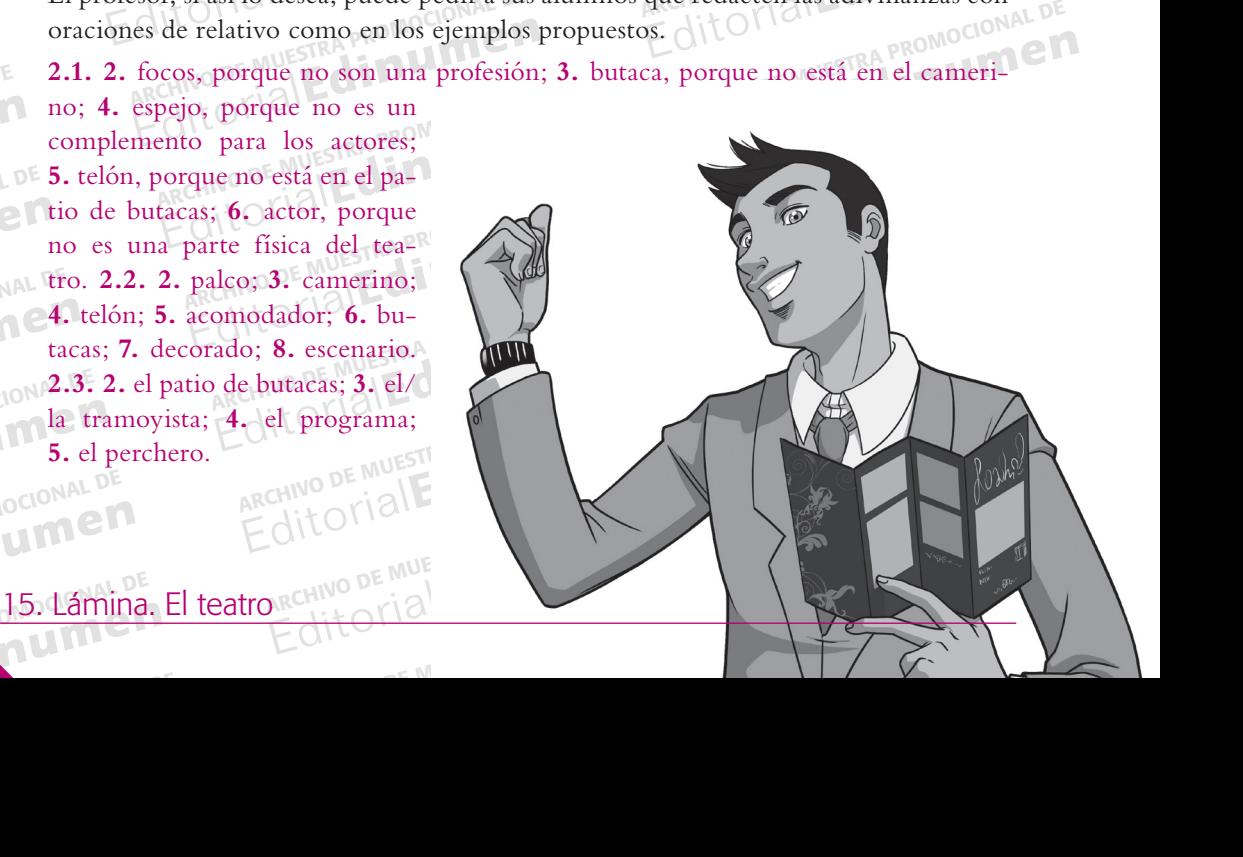

# Edinument Reproduction of the CHIVO DE MUSEUM PROMOCIONAL DE MUSEUM PRODUCTION AL CHIVO DE MESTRA PROMOCIONAL ARCHIVO DE MUESTRA PREDICENTE DE MUESTRA PROMOCEDA **Si estuviera en el teatro sería…**

Editorial Propocional DE ARCHIVO DE ARCHIVO DE MUESTRA PROMOCION

ARCHIVO DE MUESTRA PROMOCIONAL DE EDITORIALES

 $A = \frac{1}{2}$ 

E D ED TTE

 $\mathbf{v}_i$ d **ni u**

**n•**

www.edi

ARCHIVO DE MUESTRA PROMOCIONAL DE EditorialEd**inumen**

DE<br>Pr EditorialEd**inumen**

AL DE **DEN**<br>UNALD

ONAL DE

MOCIONAL DE **EDITORIAL**<br>EDITORIAL

ROMOCIONAL DE **EDITORIAL PROMOCIONAL PROMOCIONAL** 

ONAL DE<br>Men<br><sub>J</sub>CIONAL DE

**Amen** 

**MOCIONAL DE** 

A PROMOC

BESTRA PROMOCIONAL **ESTRA PROMOCIONAL D** 

ALLE PROMOCIONAL DE **MUESTRA PROMOCIÓN EN** 

ARCHIVO DE MUESTRA PROMOCIONAL DE

**EDITORIALES** 

TRA PROMOCIONAL TRA PROMOCH

LOCATELLE

**3.**

**4.**

REALITY OF THE COMPLETED ARCHIVO DE MUESTRA PROMOCIONAL DE<br>ARCHIVO DE MUESTRA PROMOCIONAL DE EDITORIALE DE MUESTRA PROMOCIONAL DE<br>ACHIVO DE MUESTRA PROMOCIONAL DE EDITORIALE DE MUESTRA PROMOCIONAL DE EDITORIALE DE MUESTRA ARCHIVO DE MUESTRA Para esta actividad<br>
Para esta actividad<br>
Perias porque les res EDITORIAL PRINCIPALE CONTROLLED<br>
EDITORIAL PATA esta actividad el profesor debe escribir los nombres de los<br>
en tarjetas y repartirlas entre ellos. Se recomienda que los estudios<br>
Transportantes el profesor debe escribir l los. Se recomienda que los estudiantes trabajen por pa-<br>ertido, pero también se puede realizar individualmente.<br>ma recibe el nombre de dos estudiantes de la clase y<br>pode explique qué o quién sería esa persona si estuviera EditorialEd**inumen** para esta actividad el profesor debe escribir los nombres de los estudiantes de la clase **•** en tarjetas y repartirlas entre ellos. Se recomienda que los estudiantes trabajen por parejas porque les resulta más divertido, pero también se puede realizar individualmente.

**u m e** **LOMOCIONAL DE** 

EditorialEd**inumen**

ARCHIVO DE MUESTRA ARCHIVO DE MUESTRA**ITA** 

AITOMO DE MUESTRA PRO **EDITORIALE DE MUESTRA PRIMER** 

> ARCHIVO DE archivo de<br>Archivo de<br>Edito

ARCHIVO anconium<br>Archivo<br>Edit

ARCHI<sup>I</sup> archi<br><sub>Archi</sub><br>Edi

ARCHIVO DE MUESTRA PROMOCIONAL DE MUESTRA PROMOCIONAL DE MUESTRA PROMOCIONAL DE MUESTRA PROMOCIONAL DE MUNESTR<br>DE MUSICIAL DE MUSICIAL DE MUSICIAL DE MUSICIAL DE MUSICIAL DE MUSICIAL DE MUSICIAL DE MUSICIAL DE MUSICIAL DE EditorialEd**inumen**

 $\frac{X_0}{X_0}$  O i i is se realiza en pare<br>  $\frac{X_0}{X_0}$  debe escribir un brev Para esta actividad el profesor debe escribir los nombres de los est<br>en tarjetas y repartirlas entre ellos. Se recomienda que los estudian<br>rejas porque les resulta más divertidospero también se puede realiza<br>Si se realiza ditor que adivinar quien es. Editorial Romocional DE RACHIVO DE MUESTRA PROMOCION<br>Editorial Romana Romana Romana ARCHIVE DE MUESTRA PROMOCION<br>Editorial Romana Romocional DE Contrat Promocional De Romocional De Romocional De Romocional De Contrat Promo Editoriale explique qué o quién sería esa persona si estuviera OKIAI<br>
ecir de quién se trata, ya que los compañeros tienen<br>
Editorialemento en cuestión puede opinar si está de NOPE MUE<br>
Editorialemento en a PROMOCIONAL DE Editorial de la chiesa promocionale de la chiesa promocional de la chiesa promocional de la chiesa promocional de la chiesa promocional de la chiesa promocional de la chiesa promocional de la chiesa promocional de la chies ARCHIVO DE MUESTRA PROMOCIONAL D ás divertido, pero también se puede realizar individualmente.<br>
cada una recibe el nombre de dos estudiantes de la clase y <sup>DE MUESTR</sup><br>
xto donde explique qué o quién sería esa persona si estuviera O<sup>ri</sup> el Esto sin decir d Editorial ARCHIVO DE MU **E**ditoria en el teatro y por que, pero sin decir de quien se trata, ya que los compañeros tienen<br>que adivinar quién es. Para finalizar, el alumno en cuestión puede opinar si está de  $\mathcal{U}_k$ en el teatro y por qué, pero sin decir de quién se trata, ya que los compañeros tienen Si se realiza en parejas, cada una recibe el nombre de dos estudiantes de la clase y debe escribir un breve texto donde explique qué o quién sería esa persona si estuviera OVIC acuerdo y por qué.

# **ARCHIVO DE MUESTRA PROMOCIONAL DE**

El profesor anima a los estu Editorial Promocional De Muestra obra de teatro<br>Editorial Editorial De Muestra obra de teatro<br>El profesor anima a los estudiantes a crear, juntos, una breve obra de teatro<br>Editoriales es muy grande, se puede dividir en v<br>E erka PROMOCIO<br>Editorial<br>Experiment in the Second Second Capital District of the Second Second Capital District of the Second Second Second Second Second Second Second Second Second Second Second Second Second Second Second El profesor anima a los estudiantes a crear, juntos, una breve obra de teatro y repre-<br>sentarla. Si el grupo de estudiantes es muy grande, se puede dividir en varios grupos<br>más pequeños y que cada uno prepare su propia obr sentarla. Si el grupo de estudiantes es muy grande, se puede dividir en varios grupos más pequeños y que cada uno prepare su propia obra.

más pequeños y que cada uno prepare su propia obra.<br>Para facilitar la escritura de la obra de teatro, se propone una ficha focopiable con varios hilos argumentales que los estudiantes pueden desarrollar. Asimismo, si los e El profesor anima a los estudiantes a crear, juntos, una breve obra de teatre<br>sentarla. Si el grupo de estudiantes es muy grande, se puede dividir en vari<br>más pequeños y que cada uno prepare su propia obra.<br>Para facilitar ARCHIVOS ARCHIVOS ARCHIVOS, pueden escribir su obra directamente. Otra forma de crear un hilo argumental es pedir a los estudiantes que por turnos digan: tres personajes, dos animales, un lugar y una época del año. En este más pequeños y que cada uno prepare su propia obra.<br>Para facilitar la escritura de la obra de teatro, se propone una ficha focopiable<br>rios hilos argumentales que los estudiantes pueden desarrollar. Asimismo, si lo<br>diantes Para facilitar la escritura de la obra de teatro, se propone una ficha focopiable con va-<br>rios hilos argumentales que los estudiantes pueden desarrollar. Asimismo, si los estudiantes son muy creativos, pueden escribir su o diantes son muy creativos, pueden escribir su obra directamente. Otra forma de<br>un hilo argumental es pedir a los estudiantes que por turnos digan: tres persor<br>dos animales, un lugar y una época del año. En este caso, deben un hilo argumental es pedir a los estudiantes que por turnos digan: tres personajes,<br>dos animales, un lugar y una época del año. En este caso, deben escribir una obra que<br>contenga todos esos elementos. diantes son muy creativos, pueden escribir su obra directamente. Otra forma de crear contenga todos esos elementos.

dos ammares, un lugar y una epoca<br>contenga todos esos elementos.<br>Una vez esté escrita la obra, con una<br>los tramovistas preparan el decorad los tramoyistas preparan el decorado, las maquilladoras y peluqueras caracterizan a los<br>personajes y el director lo dirige todo. Si se puede conseguir una cámara de vídeo, el<br>cámara puede grabarlo todo: la preparación de l ntenga todos esos elementos.<br>
a vez esté escrita la obra, con una participación mayor de los estudiantes guionist<br>
itamoyistas preparan el decorado, las maquilladoras y peluqueras caracterizan a<br>
rsonajes y el director lo n mayor de los estudiantes guionista:<br>ladoras y peluqueras caracterizan a lo<br>de conseguir una cámara de vídeo, o o se dispone de una cámara de víde<br>al con el resultado final.<br>pués de los ensayos, los estudiantes y conseguir una camara de video, el<br>bbra, las tomas falsas y la obra en sí.<br>acer fotos para después preparar un<br>EQUE Una vez esté escrita la obra, con una participación mayor de los estudiantes guionistas, los tramoyistas preparan el decorado, las maquilladoras y peluqueras caracterizan a los cámara puede grabarlo todo: la preparación de la obra, las tomas falsas y la obra en sí. Si no se dispone de una cámara de vídeo, puede hacer fotos para después preparar un mural con el resultado final.

presentar la obra delante del resto de<br>del grupo clase o delante de otra c<br>nte que haga de acomodador debe Editorial<br>
Editor and ROMOCION<br>
Editor and ROMOCION<br>
Editor and ROMOCION<br>
Editor and ROMOCION<br>
Editor and ROMOCION<br>
CONCIL DESCRIPTION CONCILERATION<br>
CONCILERATION<br>
CONCILERATION<br>
CONCILERATION<br>
CONCILERATION<br>
CONCILERATIO exemple:<br>Editorial and a gran función. Pue-<br>Editorial a trabajado con toda la clase. El dentro del grupo clase o delante de otra clase, si se ha trabajado con toda la clase. El estudiante que haga de acomodador debe preparar los asientos y colocar al público.<br>El estudiante que haga de acomodador debe preparar Después de los ensayos, los estudiantes ya están preparados para la gran función. Pueden representar la obra delante del resto de sus compañeros, si se han hecho subgrupos estudiante que haga de acomodador debe preparar los asientos y colocar al público.

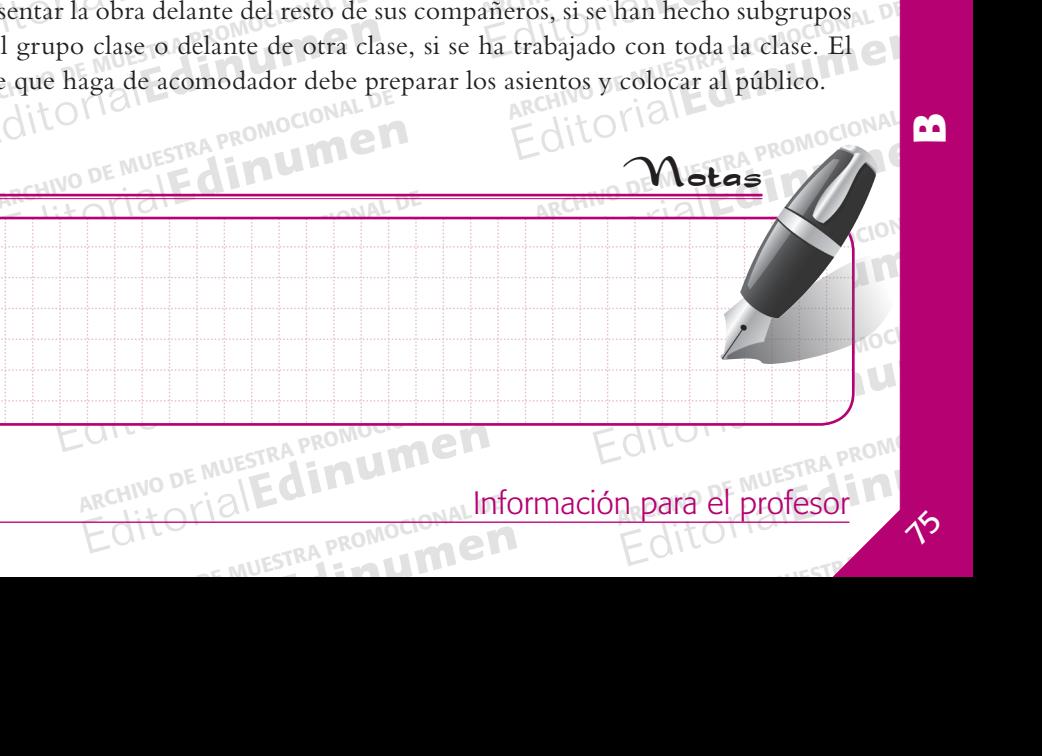

EditorialEd**inumen**

**B**